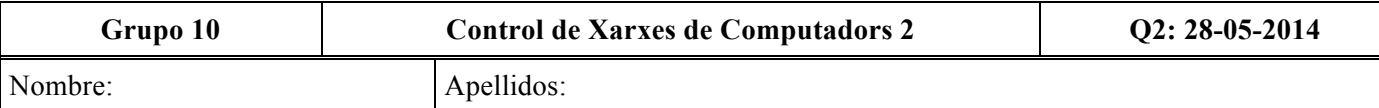

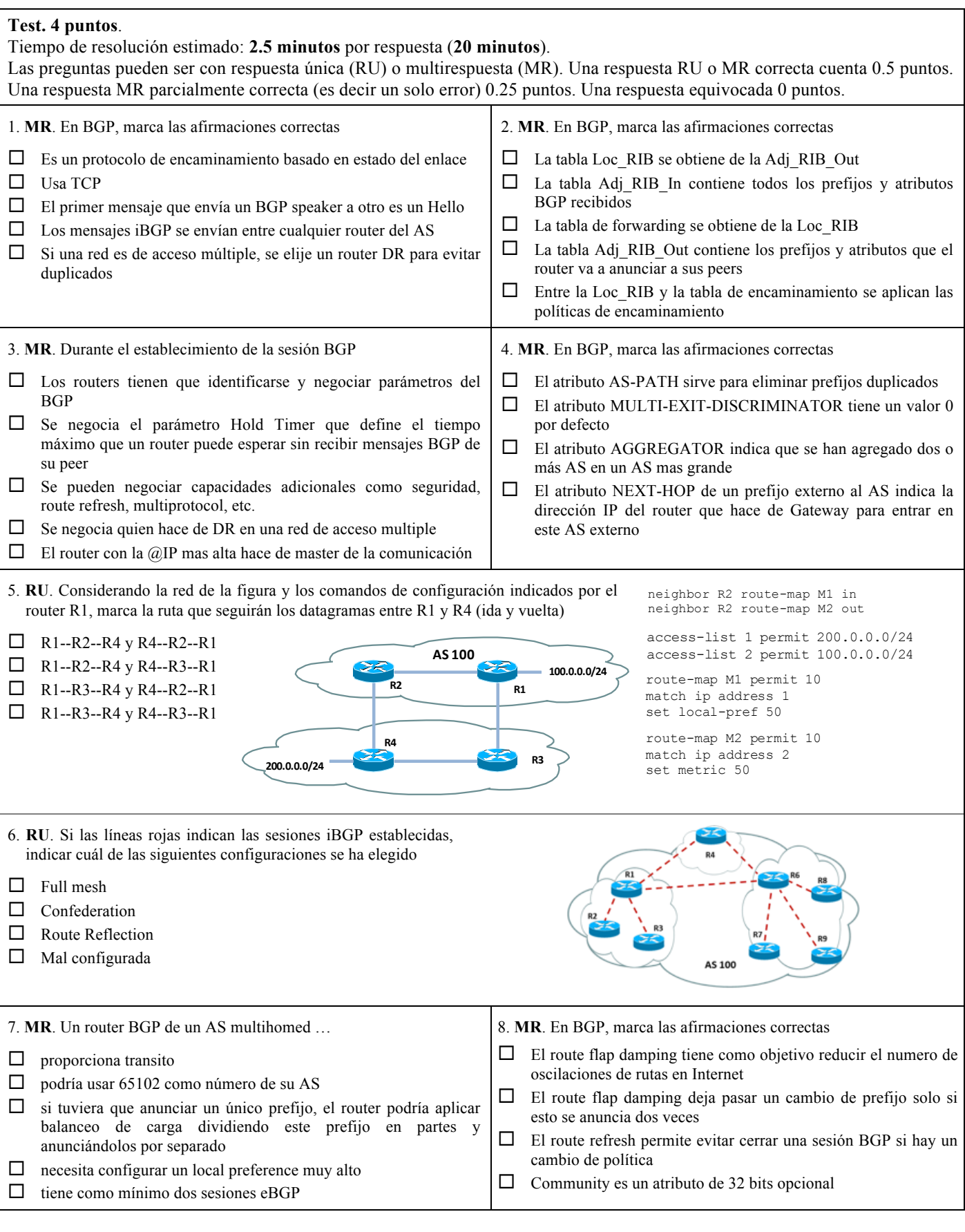

1. Explica **brevemente** como se configura generalmente un AS stub en BGP (ayudándose con un ejemplo si necesario).

2. Explicar **brevemente** a que sirve y como funciona el atributo Origin del BGP (ayudándose con un ejemplo si necesario).

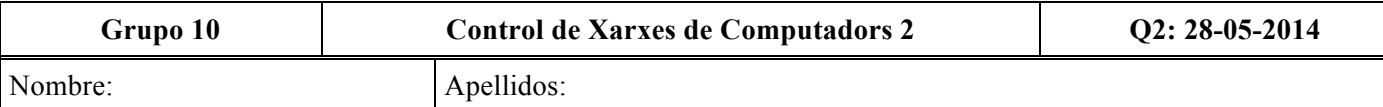

## **Problema. 4.5 puntos**.

Tiempo de resolución estimado: **30 minutos**.

En la red de la figura se ha activado BGP usando las interfaces reales. Las redes de interconexión entre AS son del tipo 10.0.1.X/30. Contestar a las siguientes preguntas

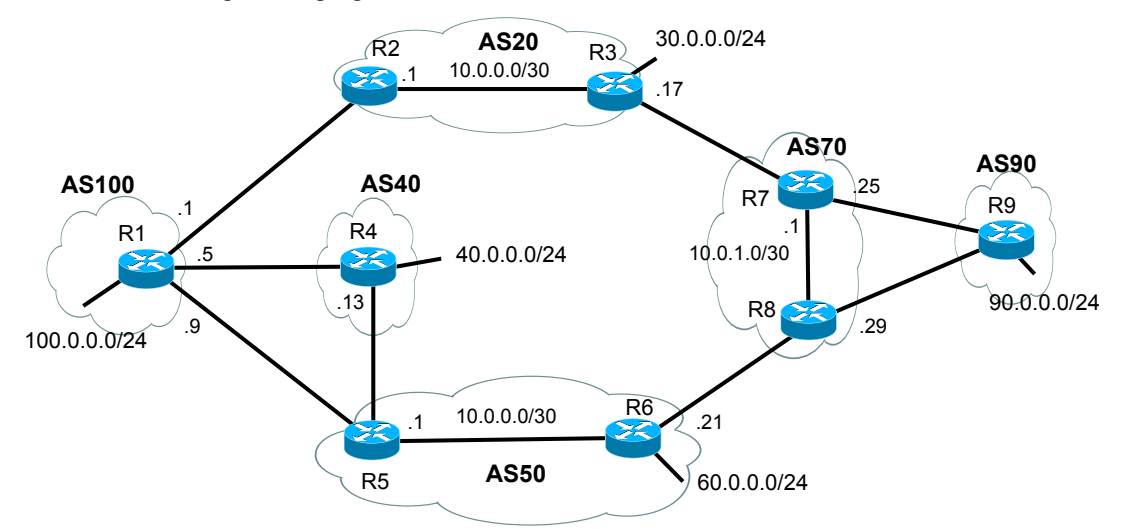

a) (1.5 puntos) Determinar la tabla de encaminamiento BGP del router R4 usando una tabla como la siguiente. Indicar claramente cuál es la ruta elegida entre las posibles con el símbolo >. Explicar, si necesario, las hipótesis hechas.

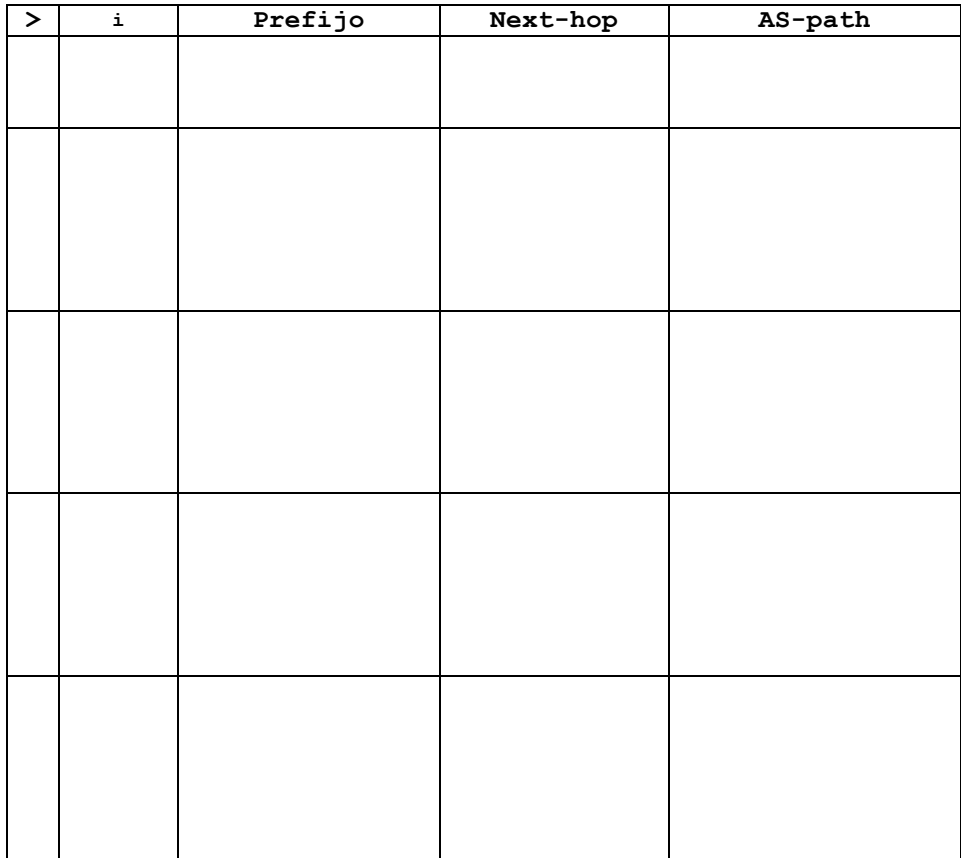

b) (1 punto) Indica como habría que configurar el AS90 con balanceo de carga.

c) (1 punto) Indica como habría que configurar R4 para que llegue a 60.0.0.0/40 por la ruta 40-100-50.

d) (0.5 puntos) Razonar si se puede conseguir lo mismo del punto c) pero desde el R1 del AS100.

e) (0.5 puntos) Razonar si se puede conseguir lo mismo del punto c) pero desde el R5 del AS50.